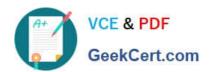

# 1Z0-1084-21<sup>Q&As</sup>

Oracle Cloud Infrastructure Developer 2021 Associate

# Pass Oracle 1Z0-1084-21 Exam with 100% Guarantee

Free Download Real Questions & Answers PDF and VCE file from:

https://www.geekcert.com/1z0-1084-21.html

100% Passing Guarantee 100% Money Back Assurance

Following Questions and Answers are all new published by Oracle
Official Exam Center

- Instant Download After Purchase
- 100% Money Back Guarantee
- 365 Days Free Update
- 800,000+ Satisfied Customers

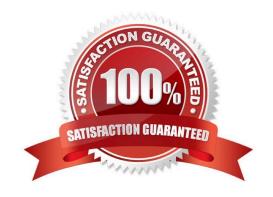

# VCE & PDF GeekCert.com

# https://www.geekcert.com/1z0-1084-21.html 2024 Latest geekcert 1Z0-1084-21 PDF and VCE dumps Download

### **QUESTION 1**

You are developing a serverless application with Oracle Functions. Your function needs to store state in a database. Your corporate security Standards mandate encryption of secret information like database

passwords.

As a function developer, which approach should you follow to satisfy this security requirement?

A. Use the Oracle Cloud Infrastructure Console and enter the password in the function configuration section in the provided input field.

- B. Use Oracle Cloud Infrastructure Key Management to auto-encrypt the password. It will inject the auto-decrypted password inside your function container.
- C. Encrypt the password using Oracle Cloud Infrastructure Key Management. Decrypt this password in your function code with the generated key.
- D. All function configuration variables are automatically encrypted by Oracle Functions.

Correct Answer: A

Passing Custom Configuration Parameters to Functions he code in functions you deploy to Oracle Functions will typically require values for different parameters. Some pre-defined parameters are available to your functions as environment variables. But you\\'ll often want your functions to use parameters that you\\'ve defined yourself. For example, you might create a function that reads from and writes to a database. The function will require a database connect string, comprising a username, password, and hostname. You\\'ll probably want to define username, password, and hostname as parameters that are passed to the function when it\\'s invoked. Using the Console To specify custom configuration parameters to pass to functions using the Console: Log in to the Console as a functions developer. In the Console, open the navigation menu. Under Solutions and Platform, go to Developer Services and click Functions. Select the region you are using with Oracle Functions. Oracle recommends that you use the same region as the Docker registry that\\'s specified in the Fn Project CLI context (see 6. Create an Fn Project CLI Context to Connect to Oracle Cloud Infrastructure). Select the compartment specified in the Fn Project CLI context (see 6. Create an Fn Project CLI Context to Connect to Oracle Cloud Infrastructure). The Applications page shows the applications defined in the compartment. Click the name of the application containing functions to which you want to pass custom configuration parameters: To pass one or more custom configuration parameters to every function in the application, click Configuration to see the Configuration section for the application. To pass one or more custom configuration parameters to a particular function, click the function\\'s name to see the Configuration section for the function. In the Configuration section, specify details for the first custom configuration parameter: Key: The name of the custom configuration parameter. The name must only contain alphanumeric characters and underscores, and must not start with a number. For example, username Value: A value for the custom configuration parameter. The value must only contain printable unicode characters. For example, jdoe Click the plus button to save the new custom configuration parameter. Oracle Functions combines the key-value pairs for all the custom configuration parameters (both application-wide and functionspecific) in the application into a single, serially-encoded configuration object with a maximum allowable size of 4Kb. You cannot save the new custom configuration parameter if the size of the serially-encoded configuration object would be greater than 4Kb. (Optional) Enter additional custom configuration parameters as required.

## **QUESTION 2**

A pod security policy (PSP) is implemented in your Oracle Cloud Infrastructure Container Engine for Kubernetes cluster Which rule can you use to prevent a container from running as root using PSP?

A. NoPrivilege

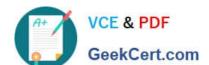

# https://www.geekcert.com/1z0-1084-21.html

2024 Latest geekcert 1Z0-1084-21 PDF and VCE dumps Download

B. RunOnlyAsUser

C. MustRunAsNonRoot

D. forbiddenRoot

Correct Answer: C

# Require the container to run without root privileges.

rule: \\'MustRunAsNonRoot\\'

Reference: https://kubernetes.io/docs/concepts/policy/pod-security-policy/

#### **QUESTION 3**

As a cloud-native developer, you have written a web service for your company. You have used Oracle Cloud Infrastructure (OCI) API Gateway service to expose the HTTP backend. However, your security team has suggested that your web service should handle Distributed Denial-of-Service (DDoS) attack. You are time-constrained and you need to make sure that this is implemented as soon as possible. What should you do in this scenario?

- A. Use OCI virtual cloud network (VCN) segregation to control DDoS.
- B. Use a third party service integration to implement a DDoS attack mitigation,
- C. Use OCI API Gateway service and configure rate limiting.
- D. Re-write your web service and implement rate limiting.

Correct Answer: C

Having created an API gateway and deployed one or more APIs on it, you\\'ll typically want to limit the rate at which front-end clients can make requests to back-end services. For example, to:

- maintain high availability and fair use of resources by protecting back ends from being overwhelmed by too many requests
- -prevent denial-of-service attacks
- -constrain costs of resource consumption
- restrict usage of APIs by your customers\\' users in order to monetize APIs You apply a rate limit globally to all routes in an API deployment specification. If a request is denied because the rate limit has been exceeded, the response header specifies when the request can be retried. You can add a rate-limiting request policy to an API deployment specification by: using the Console editing a JSON file

#### **QUESTION 4**

What are two of the main reasons you would choose to implement a serverless architecture?

- A. No need for integration testing
- B. Reduced operational cost

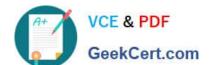

# https://www.geekcert.com/1z0-1084-21.html

2024 Latest geekcert 1Z0-1084-21 PDF and VCE dumps Download

- C. Improved In-function state management
- D. Automatic horizontal scaling
- E. Easier to run long-running operations

Correct Answer: BD

### **QUESTION 5**

Which two "Action Type" options are NOT available in an Oracle Cloud Infrastructure (OCI) Events rule definition?

- A. Notifications
- B. Functions
- C. Streaming
- D. Email
- E. Slack

Correct Answer: DE

https://docs.cloud.oracle.com/en-us/iaas/Content/Events/Concepts/eventsoverview.htm ACTIONS Event Rules must also specify an action to trigger when the filter finds a matching event. Actions are responses you define for event matches. You set up select Oracle Cloud Infrastructure services that the Events service has established as actions. The resources for these services act as destinations for matching events. When the filter in the rule finds a match, the Events service delivers the matching event to one or more of the destinations you identified in the rule. The destination service that receives the event then processes the event in whatever manner you defined. This delivery provides the automation in your environment. You can only deliver events to certain Oracle Cloud Infrastructure services with a rule. Use the following services to create actions: Notifications Streaming Functions

1Z0-1084-21 Study Guide

1Z0-1084-21 Exam Questions

<u>1Z0-1084-21 Braindumps</u>